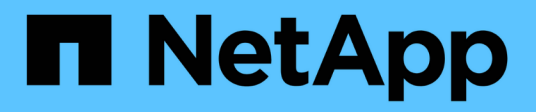

# **Best practice StorageGRID per FabricPool**

StorageGRID 11.7

NetApp April 12, 2024

This PDF was generated from https://docs.netapp.com/it-it/storagegrid-117/fabricpool/best-practices-forhigh-availability-groups.html on April 12, 2024. Always check docs.netapp.com for the latest.

# **Sommario**

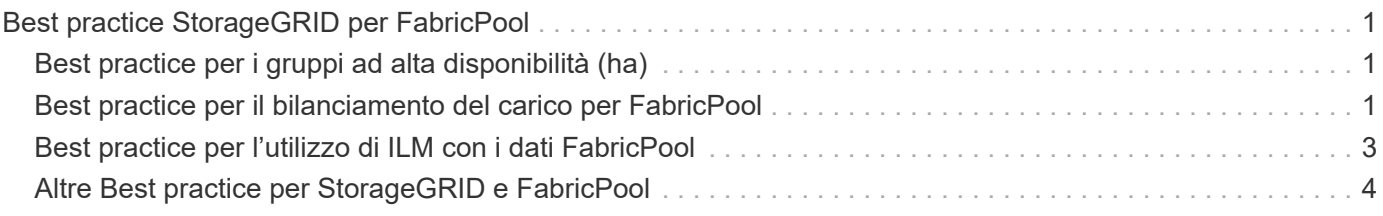

# <span id="page-2-0"></span>**Best practice StorageGRID per FabricPool**

# <span id="page-2-1"></span>**Best practice per i gruppi ad alta disponibilità (ha)**

Prima di associare StorageGRID come livello cloud FabricPool, scopri i gruppi ad alta disponibilità (ha) di StorageGRID e consulta le Best practice per l'utilizzo dei gruppi ad alta disponibilità con FabricPool.

### **Che cos'è un gruppo ha?**

Un gruppo ad alta disponibilità (ha) è un insieme di interfacce da più nodi gateway StorageGRID, nodi amministrativi o entrambi. Un gruppo ha aiuta a mantenere disponibili le connessioni dati dei client. Se l'interfaccia attiva nel gruppo ha si guasta, un'interfaccia di backup può gestire il carico di lavoro con un impatto minimo sulle operazioni FabricPool.

Ogni gruppo ha fornisce un accesso altamente disponibile ai servizi condivisi sui nodi associati. Ad esempio, un gruppo ha costituito da interfacce solo su nodi gateway o su entrambi i nodi Admin e Gateway fornisce un accesso altamente disponibile al servizio Load Balancer condiviso.

Per ulteriori informazioni sui gruppi ad alta disponibilità, vedere ["Gestire i gruppi ad alta disponibilità \(ha\)"](https://docs.netapp.com/it-it/storagegrid-117/admin/managing-high-availability-groups.html).

### **Utilizzo di gruppi ha**

Le Best practice per la creazione di un gruppo StorageGRID ha per FabricPool dipendono dal carico di lavoro.

- Se si prevede di utilizzare FabricPool con i dati del carico di lavoro primario, è necessario creare un gruppo ha che includa almeno due nodi di bilanciamento del carico per evitare l'interruzione del recupero dei dati.
- Se si prevede di utilizzare la policy di tiering del volume solo snapshot di FabricPool o Tier di performance locali non primari (ad esempio, ubicazioni per il disaster recovery o destinazioni NetApp SnapMirror®), è possibile configurare un gruppo ha con un solo nodo.

Queste istruzioni descrivono la configurazione di un gruppo ha per Active-Backup ha (un nodo è attivo e un nodo è il backup). Tuttavia, potrebbe essere preferibile utilizzare DNS Round Robin o Active-Active ha. Per ulteriori informazioni sui vantaggi di queste altre configurazioni ha, vedere ["Opzioni di configurazione per i](https://docs.netapp.com/it-it/storagegrid-117/admin/configuration-options-for-ha-groups.html) [gruppi ha".](https://docs.netapp.com/it-it/storagegrid-117/admin/configuration-options-for-ha-groups.html)

## <span id="page-2-2"></span>**Best practice per il bilanciamento del carico per FabricPool**

Prima di associare StorageGRID come livello cloud FabricPool, esaminare le Best practice per l'utilizzo dei bilanciatori di carico con FabricPool.

Per informazioni generali sul bilanciamento del carico StorageGRID e sul certificato di bilanciamento del carico, vedere ["Considerazioni per il bilanciamento del carico"](https://docs.netapp.com/it-it/storagegrid-117/admin/managing-load-balancing.html).

### **Best practice per l'accesso del tenant all'endpoint del bilanciamento del carico utilizzato per FabricPool**

È possibile controllare quali tenant possono utilizzare un endpoint specifico di bilanciamento del carico per accedere ai bucket. È possibile consentire tutti i tenant, consentire alcuni tenant o bloccare alcuni tenant. Quando si crea un endpoint di bilanciamento del carico per l'utilizzo di FabricPool, selezionare **Allow all**

**tenant** (Consenti tutti i tenant). ONTAP crittografa i dati inseriti nei bucket StorageGRID, pertanto questo livello di sicurezza aggiuntivo non offre una sicurezza aggiuntiva minima.

### **Best practice per il certificato di sicurezza**

Quando si crea un endpoint di bilanciamento del carico StorageGRID per l'utilizzo di FabricPool, si fornisce il certificato di sicurezza che consentirà a ONTAP di autenticarsi con StorageGRID.

Nella maggior parte dei casi, la connessione tra ONTAP e StorageGRID deve utilizzare la crittografia TLS (Transport Layer Security). L'utilizzo di FabricPool senza crittografia TLS è supportato ma non consigliato. Quando si seleziona il protocollo di rete per l'endpoint del bilanciamento del carico StorageGRID, selezionare **HTTPS**. Quindi, fornire il certificato di sicurezza che consentirà a ONTAP di autenticarsi con StorageGRID.

Per ulteriori informazioni sul certificato server per un endpoint di bilanciamento del carico:

- ["Gestire i certificati di sicurezza"](https://docs.netapp.com/it-it/storagegrid-117/admin/using-storagegrid-security-certificates.html)
- ["Considerazioni per il bilanciamento del carico"](https://docs.netapp.com/it-it/storagegrid-117/admin/managing-load-balancing.html)
- ["Linee guida per la protezione avanzata dei certificati server"](https://docs.netapp.com/it-it/storagegrid-117/harden/hardening-guideline-for-server-certificates.html)

#### **Aggiungi certificato a ONTAP**

Quando si aggiunge StorageGRID come livello cloud FabricPool, è necessario installare lo stesso certificato nel cluster ONTAP, inclusi i certificati root e gli eventuali certificati CA subordinati.

#### **Gestire la scadenza del certificato**

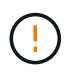

Se il certificato utilizzato per proteggere la connessione tra ONTAP e StorageGRID scade, FabricPool smetterà temporaneamente di funzionare e ONTAP perderà temporaneamente l'accesso ai dati a livello di StorageGRID.

Per evitare problemi di scadenza del certificato, attenersi alle seguenti Best practice:

- Monitorare attentamente gli avvisi che avvisano di avvicinarsi alle date di scadenza del certificato, come ad esempio **scadenza del certificato endpoint del bilanciamento del carico** e **scadenza del certificato server globale per gli avvisi S3 e Swift API**.
- Mantenere sempre sincronizzate le versioni StorageGRID e ONTAP del certificato. Se si sostituisce o si rinnova il certificato utilizzato per un endpoint di bilanciamento del carico, è necessario sostituire o rinnovare il certificato equivalente utilizzato da ONTAP per il livello cloud.
- Utilizzare un certificato CA con firma pubblica. Se si utilizza un certificato firmato da una CA, è possibile utilizzare l'API Grid Management per automatizzare la rotazione del certificato. Ciò consente di sostituire i certificati in scadenza senza interruzioni.
- Se è stato generato un certificato StorageGRID autofirmato e il certificato sta per scadere, è necessario sostituirlo manualmente in StorageGRID e in ONTAP prima della scadenza del certificato esistente. Se un certificato autofirmato è già scaduto, disattivare la convalida del certificato in ONTAP per evitare la perdita di accesso.

Vedere ["Knowledge base di NetApp: Come configurare un nuovo certificato server autofirmato](https://kb.netapp.com/Advice_and_Troubleshooting/Hybrid_Cloud_Infrastructure/StorageGRID/How_to_configure_a_new_StorageGRID_self-signed_server_certificate_on_an_existing_ONTAP_FabricPool_deployment) [StorageGRID su un'implementazione ONTAP FabricPool esistente"](https://kb.netapp.com/Advice_and_Troubleshooting/Hybrid_Cloud_Infrastructure/StorageGRID/How_to_configure_a_new_StorageGRID_self-signed_server_certificate_on_an_existing_ONTAP_FabricPool_deployment) per istruzioni.

# <span id="page-4-0"></span>**Best practice per l'utilizzo di ILM con i dati FabricPool**

Se si utilizza FabricPool per eseguire il tiering dei dati in StorageGRID, è necessario comprendere i requisiti per l'utilizzo di ILM (Information Lifecycle Management) di StorageGRID con i dati FabricPool.

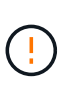

FabricPool non conosce le regole o le policy ILM di StorageGRID. La perdita di dati può verificarsi se il criterio ILM di StorageGRID non è configurato correttamente. Per informazioni dettagliate, vedere ["Creare una regola ILM: Panoramica"](https://docs.netapp.com/it-it/storagegrid-117/ilm/what-ilm-rule-is.html) e. ["Creare una policy ILM:](https://docs.netapp.com/it-it/storagegrid-117/ilm/creating-ilm-policy.html) [Panoramica".](https://docs.netapp.com/it-it/storagegrid-117/ilm/creating-ilm-policy.html)

### **Linee guida per l'utilizzo di ILM con FabricPool**

Quando si utilizza l'installazione guidata di FabricPool, la procedura guidata crea automaticamente una nuova regola ILM per ogni bucket S3 creato, aggiunge tale regola a un criterio proposto e richiede di attivare il nuovo criterio durante il completamento della procedura guidata. La regola creata automaticamente segue le Best practice consigliate: Utilizza la codifica di cancellazione 2+1 in un singolo sito.

Se si sta configurando StorageGRID manualmente invece di utilizzare l'installazione guidata di FabricPool, consultare queste linee guida per assicurarsi che le regole ILM e i criteri ILM siano adatti ai dati FabricPool e ai requisiti di business. Potrebbe essere necessario creare nuove regole e aggiornare il criterio ILM attivo per soddisfare queste linee guida.

• Puoi utilizzare qualsiasi combinazione di regole di replica e erasure coding per proteggere i dati del livello cloud.

La Best practice consigliata consiste nell'utilizzare la codifica di cancellazione 2+1 all'interno di un sito per una protezione dei dati conveniente. L'erasure coding utilizza più CPU, ma offre una capacità di storage significativamente inferiore rispetto alla replica. Gli schemi 4+1 e 6+1 utilizzano una capacità inferiore rispetto allo schema 2+1. Tuttavia, gli schemi 4+1 e 6+1 sono meno flessibili se è necessario aggiungere nodi di storage durante l'espansione della griglia. Per ulteriori informazioni, vedere ["Aggiungere capacità di](https://docs.netapp.com/it-it/storagegrid-117/expand/adding-storage-capacity-for-erasure-coded-objects.html) [storage per gli oggetti con codifica per la cancellazione".](https://docs.netapp.com/it-it/storagegrid-117/expand/adding-storage-capacity-for-erasure-coded-objects.html)

• Ogni regola applicata ai dati FabricPool deve utilizzare la codifica di cancellazione oppure creare almeno due copie replicate.

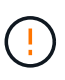

Una regola ILM che crea una sola copia replicata per qualsiasi periodo di tempo mette i dati a rischio di perdita permanente. Se esiste una sola copia replicata di un oggetto, quest'ultimo viene perso in caso di errore o errore significativo di un nodo di storage. Inoltre, durante le procedure di manutenzione, ad esempio gli aggiornamenti, si perde temporaneamente l'accesso all'oggetto.

• Se necessario ["Rimuovere i dati FabricPool da StorageGRID"](https://docs.netapp.com/it-it/storagegrid-117/fabricpool/remove-fabricpool-data.html), Utilizzare ONTAP per recuperare tutti i dati per il volume FabricPool e promuoverlo al livello di performance.

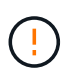

Per evitare la perdita di dati, non utilizzare una regola ILM che scadrà o eliminerà i dati del livello cloud di FabricPool. Impostare il periodo di conservazione in ogni regola ILM su **forever** per garantire che gli oggetti FabricPool non vengano cancellati da ILM StorageGRID.

• Non creare regole che spostino i dati del Tier cloud FabricPool dal bucket a un'altra posizione. Non è possibile utilizzare un pool di storage cloud per spostare i dati FabricPool in un altro archivio di oggetti. Allo stesso modo, non è possibile archiviare i dati FabricPool su nastro utilizzando un nodo di archiviazione.

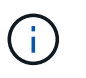

L'utilizzo dei pool di storage cloud con FabricPool non è supportato a causa della latenza aggiunta per recuperare un oggetto dalla destinazione del pool di storage cloud.

• A partire da ONTAP 9.8, è possibile creare tag a oggetti per semplificare la classificazione e l'ordinamento dei dati a più livelli. Ad esempio, è possibile impostare i tag solo sui volumi FabricPool collegati a StorageGRID. Quindi, quando si creano le regole ILM in StorageGRID, è possibile utilizzare il filtro avanzato tag oggetto per selezionare e inserire questi dati.

## <span id="page-5-0"></span>**Altre Best practice per StorageGRID e FabricPool**

Quando si configura un sistema StorageGRID per l'utilizzo con FabricPool, potrebbe essere necessario modificare altre opzioni di StorageGRID. Prima di modificare un'impostazione globale, valutare in che modo la modifica influirà sulle altre applicazioni S3.

### **Destinazioni di log e messaggi di audit**

I carichi di lavoro FabricPool spesso prevedono un elevato tasso di operazioni di lettura, che può generare un elevato volume di messaggi di audit.

- Se non si richiede un record delle operazioni di lettura del client per FabricPool o qualsiasi altra applicazione S3, andare a **CONFIGURAZIONE** > **monitoraggio** > **verifica e server syslog**. Modificare l'impostazione **letture client** su **errore** per ridurre il numero di messaggi di controllo registrati nel registro di controllo. Vedere ["Configurare i messaggi di audit e le destinazioni dei log"](https://docs.netapp.com/it-it/storagegrid-117/monitor/configure-audit-messages.html) per ulteriori informazioni.
- Se si dispone di un grande grid, si utilizzano più tipi di applicazioni S3 o si desidera conservare tutti i dati di audit, configurare un server syslog esterno e salvare le informazioni di audit in remoto. L'utilizzo di un server esterno riduce al minimo l'impatto delle performance della registrazione dei messaggi di audit senza ridurre la completezza dei dati di audit. Vedere ["Considerazioni sul server syslog esterno"](https://docs.netapp.com/it-it/storagegrid-117/monitor/considerations-for-external-syslog-server.html) per ulteriori informazioni.

### **Crittografia degli oggetti**

Durante la configurazione di StorageGRID, è possibile attivare il ["opzione globale per la crittografia degli](https://docs.netapp.com/it-it/storagegrid-117/admin/changing-network-options-object-encryption.html) [oggetti memorizzati"](https://docs.netapp.com/it-it/storagegrid-117/admin/changing-network-options-object-encryption.html) Se è richiesta la crittografia dei dati per altri client StorageGRID. I dati a più livelli da FabricPool a StorageGRID sono già crittografati, pertanto l'attivazione dell'impostazione StorageGRID non è necessaria. Le chiavi di crittografia lato client sono di proprietà di ONTAP.

### **Compressione degli oggetti**

Durante la configurazione di StorageGRID, non attivare ["opzione globale per comprimere gli oggetti](https://docs.netapp.com/it-it/storagegrid-117/admin/configuring-stored-object-compression.html) [memorizzati".](https://docs.netapp.com/it-it/storagegrid-117/admin/configuring-stored-object-compression.html) I dati a più livelli da FabricPool a StorageGRID sono già compressi. L'utilizzo dell'opzione StorageGRID non riduce ulteriormente le dimensioni di un oggetto.

### **Livello di coerenza del bucket**

Per i bucket FabricPool, il livello di coerenza consigliato è **Read-after-new-write**, che è l'impostazione predefinita per un nuovo bucket. Non modificare i bucket FabricPool per utilizzare **Available** o qualsiasi altro livello di coerenza.

### **Tiering FabricPool**

Se un nodo StorageGRID utilizza lo storage assegnato da un sistema NetApp ONTAP, verificare che il volume non disponga di un criterio di tiering FabricPool attivato. Ad esempio, se un nodo StorageGRID è in esecuzione su un host VMware, assicurarsi che il volume che esegue il backup del datastore per il nodo StorageGRID non abbia un criterio di tiering FabricPool attivato. La disattivazione del tiering FabricPool per i volumi utilizzati con i nodi StorageGRID semplifica la risoluzione dei problemi e le operazioni di storage.

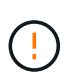

Non utilizzare mai FabricPool per eseguire il tiering dei dati relativi a StorageGRID su StorageGRID. Il tiering dei dati StorageGRID su StorageGRID aumenta la risoluzione dei problemi e la complessità operativa.

#### **Informazioni sul copyright**

Copyright © 2024 NetApp, Inc. Tutti i diritti riservati. Stampato negli Stati Uniti d'America. Nessuna porzione di questo documento soggetta a copyright può essere riprodotta in qualsiasi formato o mezzo (grafico, elettronico o meccanico, inclusi fotocopie, registrazione, nastri o storage in un sistema elettronico) senza previo consenso scritto da parte del detentore del copyright.

Il software derivato dal materiale sottoposto a copyright di NetApp è soggetto alla seguente licenza e dichiarazione di non responsabilità:

IL PRESENTE SOFTWARE VIENE FORNITO DA NETAPP "COSÌ COM'È" E SENZA QUALSIVOGLIA TIPO DI GARANZIA IMPLICITA O ESPRESSA FRA CUI, A TITOLO ESEMPLIFICATIVO E NON ESAUSTIVO, GARANZIE IMPLICITE DI COMMERCIABILITÀ E IDONEITÀ PER UNO SCOPO SPECIFICO, CHE VENGONO DECLINATE DAL PRESENTE DOCUMENTO. NETAPP NON VERRÀ CONSIDERATA RESPONSABILE IN ALCUN CASO PER QUALSIVOGLIA DANNO DIRETTO, INDIRETTO, ACCIDENTALE, SPECIALE, ESEMPLARE E CONSEQUENZIALE (COMPRESI, A TITOLO ESEMPLIFICATIVO E NON ESAUSTIVO, PROCUREMENT O SOSTITUZIONE DI MERCI O SERVIZI, IMPOSSIBILITÀ DI UTILIZZO O PERDITA DI DATI O PROFITTI OPPURE INTERRUZIONE DELL'ATTIVITÀ AZIENDALE) CAUSATO IN QUALSIVOGLIA MODO O IN RELAZIONE A QUALUNQUE TEORIA DI RESPONSABILITÀ, SIA ESSA CONTRATTUALE, RIGOROSA O DOVUTA A INSOLVENZA (COMPRESA LA NEGLIGENZA O ALTRO) INSORTA IN QUALSIASI MODO ATTRAVERSO L'UTILIZZO DEL PRESENTE SOFTWARE ANCHE IN PRESENZA DI UN PREAVVISO CIRCA L'EVENTUALITÀ DI QUESTO TIPO DI DANNI.

NetApp si riserva il diritto di modificare in qualsiasi momento qualunque prodotto descritto nel presente documento senza fornire alcun preavviso. NetApp non si assume alcuna responsabilità circa l'utilizzo dei prodotti o materiali descritti nel presente documento, con l'eccezione di quanto concordato espressamente e per iscritto da NetApp. L'utilizzo o l'acquisto del presente prodotto non comporta il rilascio di una licenza nell'ambito di un qualche diritto di brevetto, marchio commerciale o altro diritto di proprietà intellettuale di NetApp.

Il prodotto descritto in questa guida può essere protetto da uno o più brevetti degli Stati Uniti, esteri o in attesa di approvazione.

LEGENDA PER I DIRITTI SOTTOPOSTI A LIMITAZIONE: l'utilizzo, la duplicazione o la divulgazione da parte degli enti governativi sono soggetti alle limitazioni indicate nel sottoparagrafo (b)(3) della clausola Rights in Technical Data and Computer Software del DFARS 252.227-7013 (FEB 2014) e FAR 52.227-19 (DIC 2007).

I dati contenuti nel presente documento riguardano un articolo commerciale (secondo la definizione data in FAR 2.101) e sono di proprietà di NetApp, Inc. Tutti i dati tecnici e il software NetApp forniti secondo i termini del presente Contratto sono articoli aventi natura commerciale, sviluppati con finanziamenti esclusivamente privati. Il governo statunitense ha una licenza irrevocabile limitata, non esclusiva, non trasferibile, non cedibile, mondiale, per l'utilizzo dei Dati esclusivamente in connessione con e a supporto di un contratto governativo statunitense in base al quale i Dati sono distribuiti. Con la sola esclusione di quanto indicato nel presente documento, i Dati non possono essere utilizzati, divulgati, riprodotti, modificati, visualizzati o mostrati senza la previa approvazione scritta di NetApp, Inc. I diritti di licenza del governo degli Stati Uniti per il Dipartimento della Difesa sono limitati ai diritti identificati nella clausola DFARS 252.227-7015(b) (FEB 2014).

#### **Informazioni sul marchio commerciale**

NETAPP, il logo NETAPP e i marchi elencati alla pagina<http://www.netapp.com/TM> sono marchi di NetApp, Inc. Gli altri nomi di aziende e prodotti potrebbero essere marchi dei rispettivi proprietari.